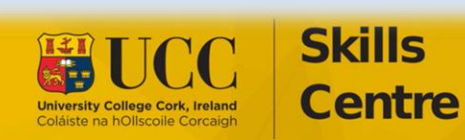

#UnlockYOURPotential #MyOwnWork

# **FILMING TIPS**

#### **Camera:**

- Use your phone, tablet or digital camera.
	- o For a more professional look, use a tripod or gimbal.
		- These aren't essential however, just try not to shake the camera as you film (unless you want to for the style of your video)
	- o Choose your orientation:
		- **Landscape** 
			- **Portrait**
- **Framing** 
	- o Remember the 180 degree rule
		- **See:** [The 180-degree rule, demystified](https://vimeo.com/blog/post/180-degree-rule-explained/)
	- o Use a mixture of close and wider shots. Wider shots can establish location and setting, and closer shots offer closer detail and may work well for scenes with character dialogue.
		- Watch a scene from a film you like and see how they do it

## Sound:

- Sound can be recorded in-camera, or separately.
	- $\circ$  Though in-camera sound is convenient, your positioning of the sound recorded is limited as it's 'stuck' to the camera.
- When recording sound, be sure to record somewhere relatively quiet.
	- o Sounds of fans, buzzing from electronics, traffic etc. will distract from the content, and make it harder to edit later.
	- o Always position the microphone as close as you can to the speaker without it being visible in frame
	- o Actors should speak clearly and with sufficient volume.

#### **Lighting:**

- Choose locations which are bright and warm. Rooms without windows are often only lit from lightbulbs in the ceiling, this can cast dark shadows around people's eyes, so be sure that characters' faces are lit well.
- Visit your locations before the day of the shoot, test lighting and sound to avoid any surprises on the shooting day
- Be creative with lighting, you don't need to buy expensive equipment.
	- Lamps, windows, etc will provide lighting.
	- Ring-lights are very popular these days, borrow one!
		- If you have access to more than one, consider employing a 3-point lighting set-up

#### **Music:**

- o Feel free to add music to your project.
	- HOWEVER, You should not use any music that you don't have permission to use
	- A good resource for free music which you can use for your project is the [YouTube music library.](https://www.youtube.com/c/audiolibrary-channel/videos)
- $\circ$  Be sure that the music doesn't overpower the dialogue when selecting the volume.

## Editing:

- If you are shooting your video on a phone, it might be useful to edit the project on the phone also.
	- o For free programs see:
		- **The Best Video Editing App for iPhone & Android** [\(2022\)](https://www.cyberlink.com/blog/app-video-editing/97/free-video-editing-app-ios-android)
- If you want to edit your video on your computer:
	- o For free programs see:
		- [Free Video Editing Software](https://www.videosoftdev.com/free-video-editing-software-no-watermark)

# **Good Luck Making Movies!**